<span id="page-0-0"></span>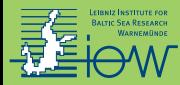

# **1. Einführung in Python**

### Markus Reinert<sup>1</sup>

Leibniz-Institut für Ostseeforschung Warnemünde (IOW)

16. April 2021

 $\boxtimes$  <markus.reinert@io-warnemuende.de>

<span id="page-1-0"></span>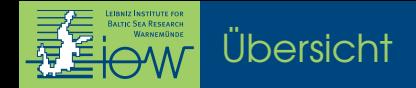

#### [Python-Kurs 1](#page-0-0)

[Warum Python?](#page-2-0) [Wie ist Python?](#page-3-0) [Wie verwendet man Python?](#page-4-0) [Warm-up: Kopfrechnen](#page-5-0) [Hübsch formatierte Zeichenketten](#page-6-0) [Alles verändert sich](#page-9-0) [. . . oder doch nicht?](#page-10-0)

<span id="page-2-0"></span>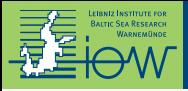

# [Warum Python?](#page-2-0)

#### TIOBE Index April 2021:

Indikator für die Beliebtheit von Programmiersprachen <https://www.tiobe.com/tiobe-index/>

- 1 C
- 2 Java
- 3 **Python**
- .
- . . 16 R
- 
- .
- . . Matlab
- 20 Fortran

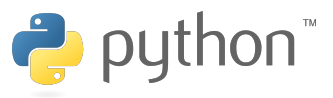

"Python plays a key role in our production pipeline. Without it a project the size of Star Wars: Episode II would have been very difficult to pull off." <https://www.python.org/about/quotes/>

→ Python ist beliebt und praktisch (und bestens für wissenschaftliche Anwendungen geeignet)

<span id="page-3-0"></span>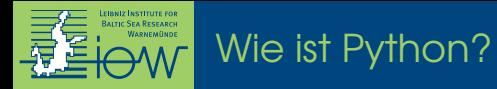

Siehe: <https://m.xkcd.com/409/>

<span id="page-4-0"></span>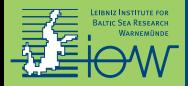

## [Wie verwendet man Python?](#page-4-0)

 $\widehat{L}$  a  $\sup$ **Fik**  $n - 1$ Conter **COL** > Final  $-0.01$ a Sale s Get o **6 Charl** 7 Show **K Show** 9 Make

#### **Interaktiv** im Terminal:

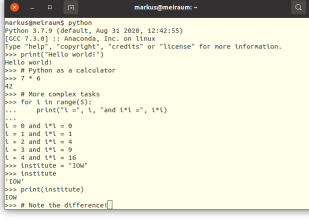

#### **Als Jupyter Notebook** im Internet-Browser:

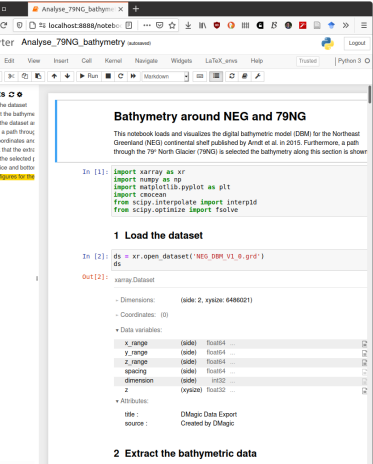

#### **Als Skript** im Texteditor:

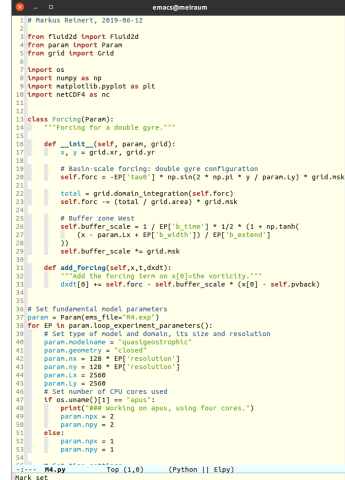

be x- and v-coordinates are converted to km. z is kept in

#### Markus Reinert [Einführung in Python](#page-0-0) Python [Python-Kurs 1, 16. April 2021](#page-0-0) 5 / 11

<span id="page-5-0"></span>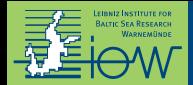

### [Grundlegende Arithmetik](#page-5-0)

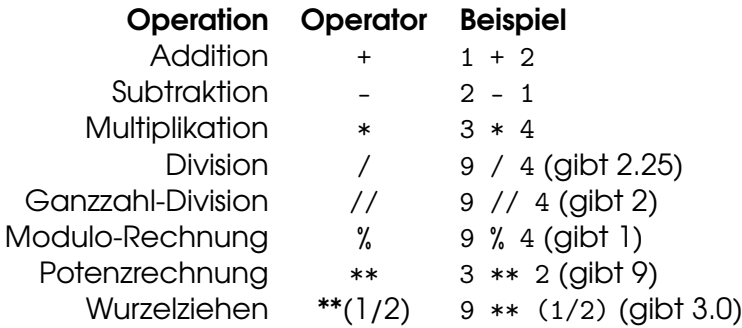

#### **Beachte:**

*Integer* (Ganzzahlen) werden automatisch in *Floats* (Fließkommazahlen) umgewandelt, wenn es notwendig ist oder wenn ein Operand ein Float ist. *. . .also eigentlich gibt es doch nichts zu beachten (außer man benutzt Python 2).* **Außerdem:** nur runde Klammern () dürfen in Rechnungen verwendet werden.

<span id="page-6-0"></span>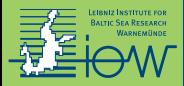

Strings definiert man wahlweise so: "Ich bin ein Text" oder so 'Ich auch'.

Und wenn der Text Anführungszeichen enthält?

- 1. "Er sagte 'Hallo'." (doppelte Anführungszeichen sind "unsichtbar")
- 2. 'Er sagte "Hallo".' (einfache Anführungszeichen sind "unsichtbar")
- 3. 'Er sagte \'Hallo\'.' (equivalent zu 1.)
- 4. "Er sagte \"Hallo\"." (equivalent zu 2.)

Und wenn der Text besonders lang ist?

```
▶ """Dieser Text geht über drei (!) Zeilen
  und kann " sowie ' enthalten.
  "" "
```
**• hauptsächlich als Kommentar / Beschreibung (einer Funktion** *etc.***) verwendet** 

<span id="page-7-0"></span>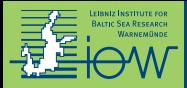

Mit Strings kann man rechnen:

- $\blacktriangleright$  "Hallo " + "Welt" ergibt "Hallo Welt"
- $\triangleright$  3  $\ast$  "wiu" ergibt "wiuwiuwiu"

**Achtung:** "4" + "2" ergibt "42" und "1" \* 5 ergibt "11111"

Um mathematisch zu rechnen:

- int("4") + int("2") ergibt 6
- $\triangleright$  float("0.5") + float("0.5") ergibt 1.0
- andersrum:  $str(3/2)$  ergibt "1.5"

Hilfreiche Funktionen:

- ▶ " Wörter mit Leerzeichen ".strip() engibt "Wörter mit Leerzeichen"
- ▶ "Das\_ist\_ein\_Text".replace("\_", " ") ergibt "Das ist ein Text"

<span id="page-8-0"></span>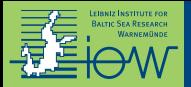

Gute Möglichkeiten um Zahlen in Text einzufügen:

- 1. "The density is  $\{-.1f\}$  kg/m<sup>3</sup>.".format(1030.49)
	- ► die Zahl im Argument von format wird verwendet
- 2a. f"The density is  $\{rho:.1f\}$  kg/m<sup>3</sup>."
	- ▶ der Wert der Variable rho wird verwendet
- 2b. f"The density anomaly is  ${rho-1000: .1f}$  kg/m<sup>3</sup>."
	- $\blacktriangleright$  einfache Rechnungen sind möglich
	- **In komplexe Rechnungen auch, aber dafür ist evtl. Möglichkeit 1 übersichtlicher**

Allgemein gilt:

- ► die Zahl wird anstelle der geschweiften Klammern eingefügt (f für Float)
- ► die Zahl wird auf 1 Nachkommastelle gerundet (wegen .1)
- $\blacktriangleright$  und es gibt noch viele weitere Formatierungsmöglichkeiten

<span id="page-9-0"></span>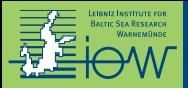

#### **Variablen:**

- $\triangleright$  werden in Python mit = definiert
- ► können beliebige Daten/Objekte enthalten:
	- $\blacktriangleright$  Zahlen:  $x = 3$
	- $\triangleright$  Strings: text = "Hallo"
	- $\blacktriangleright$  Listen, Funktionen, ...
- $\triangleright$  können Namen aus Buchstaben, Zahlen und Unterstrichen haben, aber Namen dürfen nicht mit einer Zahl beginnen
- **In sollten sinnvolle** Namen haben
- **Konstanten:**
	- $\triangleright$  gibt es in Python nicht
	- I jede Variable kann überschrieben bzw. verändert werden
	- ► Konvention: Variablennamen in GROSSBUCHSTABEN stehen für Konstanten

<span id="page-10-0"></span>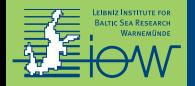

#### **Liste**

#### Sammlung beliebiger Daten

temp = [20, 22, 20.5, "error", 21]

meist für *unbekannte* Anzahl von Daten *desselben* Typs verwendet

### **Tuple**

unveränderbare Liste

dimensionen = (128, 256, 32)

meist für *bekannte* Anzahl von Daten *unterschiedlichen* Typs verwendet

**Named Tuple** – oft besser geeignet als ein einfaches Tuple:

```
# zu Beginn des Programms:
from collections import namedtuple
# bevor das Tuple verwendet wird:
Dimension = namedtuple("Dimension", ("x", "y", "z"))
# Definition des NamedTuples:
dim = Dimension(128, 256, 32) # oder: Dimension(x=128, y=256, z=32)
# Verwendung:
dim.x # ergibt 128
dim.z # ergibt 32
```